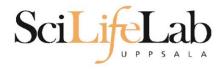

### File Types in Bioinformatics

2018-11-13

Martin Dahlö martin.dahlo@scilifelab.uu.se

Enabler for Life Science

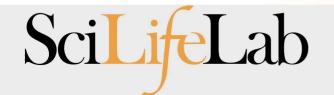

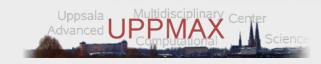

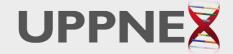

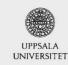

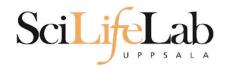

#### HOW STANDARDS PROLIFERATE; (SEE: A/C CHARGERS, CHARACTER ENCODINGS, INSTANT MESSAGING, ETC.)

SITUATION: THERE ARE 14 COMPETING STANDARDS.

14?! RIDICULOUS! WE NEED TO DEVELOP ONE UNIVERSAL STANDARD THAT COVERS EVERYONE'S USE CASES. YEAH!

500N: SITUATION: THERE ARE 15 COMPETING STANDARDS.

http://xkcd.com

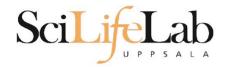

- Overwhelming at first
- Overview
  - FASTA reference sequences
  - FASTQ reads in raw form
  - SAM aligned reads
  - BAM compressed SAM file
  - CRAM even more compressed SAM file
  - GTF/GFF/BED annotations

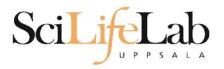

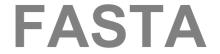

- Used for: nucleotide or peptide sequences
- Simple structure
- > header sequence

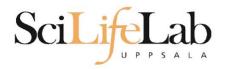

# **FASTA**

- Used for: nucleotide or peptide sequences
- Simple structure

>that random protein sequence i saw yesterday
ARGAEBAEUIRGHAERGIAEUAEILHGAEIGAHEGLAEJKRGNAERBIAE
AEGHAELGIHAEGOUIAENGAEBAERIOTYUGAEGHILAEHRGAEIRGYU
AEHAEHAEIOGAEGAERTBETHUETHIRTHJNRFS

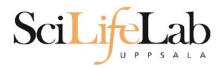

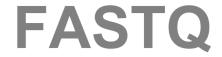

- Just like FASTA, but with quality values
- Used for: raw data from sequencing (unaligned reads)

@ header sequence

+

quality

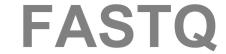

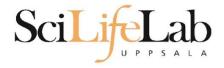

- Just like FASTA, but with quality values
- Used for: raw data from sequencing (unaligned reads)

```
@SEQ_001
GATTTGGGGTTCAAAGCAGTATCGATCAAATAGTAAATCCATTTGTTCAACTCACAGTTT
+
!''*((((***+))%%++)(%%!''*((((***).1***-+*''))**55CC!''*(D
@SEQ_002
GATTTGGGGTTCAAAGCAGTATTTGGGGTTCATTGGGGTTCATTGTTCAACTCACAGTTT
+
!''*((((***+))%>>CCCCC%++((((**).1***-+*''))**55CCF>>>>>C5
@SEQ_003
AAGCAGTATCGAGATTTGGGGTTCAAAGCAGTATAAGCAGTATCGATAAATCCATTTGTT
+
!''*((((*!''*(((**)(%%%).1***-+*'')))**55CCF>>>>>%%%).1B5
```

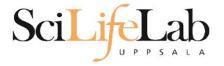

- Quality 0-4040 = best
- ASCII encoded

| Dec | Нех | Char             | Dec | Hex | Char           | 2 | Dec | Нех | Char | Dec | Hex | Char |
|-----|-----|------------------|-----|-----|----------------|---|-----|-----|------|-----|-----|------|
| 0   | 00  | Null             | 32  | 20  | Space          |   | 64  | 40  | 0    | 96  | 60  |      |
| 1   | 01  | Start of heading | 33  | 21  | 10             |   | 65  | 41  | A    | 97  | 61  | a    |
| 2   | 02  | Start of text    | 34  | 22  | **             |   | 66  | 42  | В    | 98  | 62  | b    |
| 3   | 03  | End of text      | 35  | 23  | #              |   | 67  | 43  | С    | 99  | 63  | С    |
| 4   | 04  | End of transmit  | 36  | 24  | Ş              |   | 68  | 44  | D    | 100 | 64  | d    |
| 5   | 05  | Enquiry          | 37  | 25  | *              |   | 69  | 45  | E    | 101 | 65  | e    |
| 6   | 06  | Acknowledge      | 38  | 26  | ٤              |   | 70  | 46  | F    | 102 | 66  | f    |
| 7   | 07  | Audible bell     | 39  | 27  | 1              |   | 71  | 47  | G    | 103 | 67  | g    |
| 8   | 08  | Backspace        | 40  | 28  | (              |   | 72  | 48  | H    | 104 | 68  | h    |
| 9   | 09  | Horizontal tab   | 41  | 29  | )              |   | 73  | 49  | I    | 105 | 69  | i    |
| 10  | OA  | Line feed        | 42  | 2A  | *              |   | 74  | 4A  | J    | 106 | 6A  | j    |
| 11  | OB  | Vertical tab     | 43  | 2B  | +              |   | 75  | 4B  | K    | 107 | 6B  | k    |
| 12  | OC. | Form feed        | 44  | 2C  | ,              |   | 76  | 4C  | L    | 108 | 6C  | 1    |
| 13  | OD  | Carriage return  | 45  | 2 D | -2             |   | 77  | 4D  | M    | 109 | 6D  | m    |
| 14  | OE  | Shift out        | 46  | 2 E | •              |   | 78  | 4E  | N    | 110 | 6E  | n    |
| 15  | OF  | Shift in         | 47  | 2 F | 1              |   | 79  | 4F  | 0    | 111 | 6F  | 0    |
| 16  | 10  | Data link escape | 48  | 30  | 0              |   | 80  | 50  | P    | 112 | 70  | р    |
| 17  | 11  | Device control 1 | 49  | 31  | 1              |   | 81  | 51  | Q    | 113 | 71  | q    |
| 18  | 12  | Device control 2 | 50  | 32  | 2              |   | 82  | 52  | R    | 114 | 72  | r    |
| 19  | 13  | Device control 3 | 51  | 33  | 3              |   | 83  | 53  | ន    | 115 | 73  | s    |
| 20  | 14  | Device control 4 | 52  | 34  | 4              |   | 84  | 54  | Т    | 116 | 74  | t    |
| 21  | 15  | Neg. acknowledge | 53  | 35  | 5              |   | 85  | 55  | U    | 117 | 75  | u    |
| 22  | 16  | Synchronous idle | 54  | 36  | 6              |   | 86  | 56  | V    | 118 | 76  | v    |
| 23  | 17  | End trans, block | 55  | 37  | 7              |   | 87  | 57  | ឃ    | 119 | 77  | w    |
| 24  | 18  | Cancel           | 56  | 38  | 8              |   | 88  | 58  | X    | 120 | 78  | x    |
| 25  | 19  | End of medium    | 57  | 39  | 9              |   | 89  | 59  | Y    | 121 | 79  | У    |
| 26  | 1A  | Substitution     | 58  | 3A  | :              |   | 90  | 5A  | Z    | 122 | 7A  | z    |
| 27  | 1B  | Escape           | 59  | 3 B | ;              |   | 91  | 5B  | [    | 123 | 7B  | {    |
| 28  | 1C  | File separator   | 60  | 3 C | <              |   | 92  | 5C  | ١    | 124 | 7C  | 1    |
| 29  | 1D  | Group separator  | 61  | 3 D | <del>-</del> - |   | 93  | 5D  | ]    | 125 | 7D  | }    |
| 30  | 1E  | Record separator | 62  | 3 E | >              |   | 94  | 5E  | ۸    | 126 | 7E  | ~    |
| 31  | 1F  | Unit separator   | 63  | 3 F | 2              |   | 95  | 5F  | 0.80 | 127 | 7F  |      |

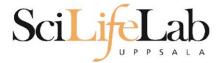

(Illumina 1.8 + = 41)

- Quality 0-40
  - 40 = best
- ASCII encoded

```
!"#$%&'()*+,-./0123456789:;<=>?@ABCDEFGHIJKLMNOPQRSTUVWXYZ[\]^ `abcdefghijklmnopqrstuvwxyz{|}~
33
                                          126
0.2......41
S - Sanger
        Phred+33, raw reads typically (0, 40)
X - Solexa
        Solexa+64, raw reads typically (-5, 40)
I - Illumina 1.3+ Phred+64, raw reads typically (0, 40)
J - Illumina 1.5+ Phred+64, raw reads typically (3, 40)
 with 0=unused, 1=unused, 2=Read Segment Quality Control Indicator (bold)
  (Note: See discussion above).
L - Illumina 1.8+ Phred+33, raw reads typically (0, 41)
```

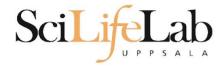

Quality 0-40

(Illumina 1.8 + = 41)

- 40 = best
- ASCII encoded

```
@SEQ_001

GATTTGGGGTTCAAAGCAGTATCGATCAAATAGTAAATCCATTTGTTCAACTCACAGTTT
+
!''*((((***+))%%++)(%%!''*((((***).1***-+*''))**55CC!''*(D
@SEQ_002

GATTTGGGGTTCAAAGCAGTATTTGGGGTTCATTGGGGTTCATTGTTCAACTCACAGTTT
+
!''*((((***+))%>>CCCCC%++((((**).1***-+*''))**55CCF>>>>>C5
@SEQ_003

AAGCAGTATCGAGATTTGGGGTTCAAAGCAGTATAAGCAGTATCGATAAATCCATTTGTT
+
!''*((((*!''*(((**)(%%%).1***-+*'')))**55CCF>>>>>%%%).1B5
```

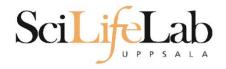

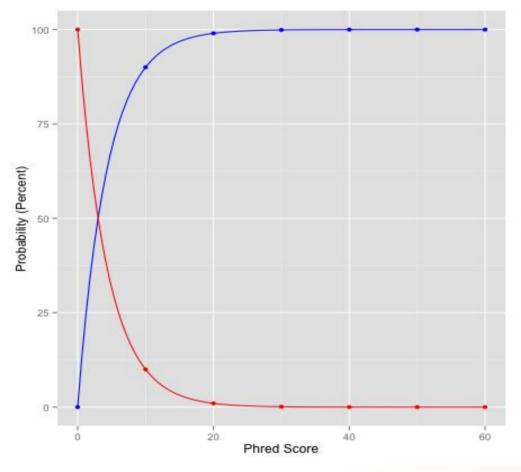

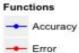

| Phred Quality Score | Error               | Accuracy |
|---------------------|---------------------|----------|
| 10                  | 1/10 = 10%          | 90%      |
| 20                  | 1/100 = 1%          | 99%      |
| 30                  | 1/1000 = 0.1%       | 99.9%    |
| 40                  | 1/10000 = 0.01%     | 99.99%   |
| 50                  | 1/100000 = 0.001%   | 99.999%  |
| 60                  | 1/1000000 = 0.0001% | 99.9999% |

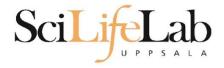

## SAM

- Used for: aligned reads
- Lots of columns...

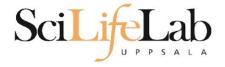

SAM

seguence string.sam :
<QNAME> <FLAG> <RNAME> <POS> <MAPQ> <CIGAR> <MRNM> <MPOS> <ISIZE> <SEQ> <QUAL> [<TAG>:<VTYPE>:<VALUE> [...]]

| Field | Regular expression                                         | Range                                | Description                                                                                                |  |
|-------|------------------------------------------------------------|--------------------------------------|----------------------------------------------------------------------------------------------------|--|
| QNAME | [^ \t\n\r]+                                                |                                      | Query pair NAME if paired; or Query NAME if unpaired <sup>2</sup>                                          |  |
| FLAG  | [0-9]+ [0,2 <sup>16</sup> -1] bitwise FLAG (Section 2.2.2) |                                      |                                                                                                    |  |
| RNAME | [^ \t\n\r@=]+                                              |                                      | Reference sequence NAME 3                                                                                  |  |
| POS   | [0-9]+                                                     | [0,2 <sup>29</sup> -1]               | -based leftmost POSition/coordinate of the clipped sequence                                                |  |
| MAPQ  | [0-9]+                                                     | [0,28-1]                             | MAPping Quality (phred-scaled posterior probability that the mapping position of this read is incorrect) 4 |  |
| CIGAR | ([0-9]+[MIDNSHP])+ \*                                      |                                      | extended CIGAR string                                                                                      |  |
| MRNM  | [^ \t\n\r@]+                                               |                                      | Mate Reference sequence NaMe; "=" if the same as <rname> 3</rname>                                         |  |
| MPOS  | [0-9]+                                                     | [0,2 <sup>29</sup> -1]               | 1-based leftmost Mate POSition of the clipped sequence                                                     |  |
| ISIZE | -?[0-9]+                                                   | [-2 <sup>29</sup> ,2 <sup>29</sup> ] | inferred Insert SIZE 5                                                                                     |  |
| SEQ   | [acgtnACGTN.=]+ \*                                         |                                      | query SEQuence; "=" for a match to the reference; n/N/. for ambiguity; cases are not maintained 6,7        |  |
| QUAL  | [!-~]+ \*                                                  | [0,93]                               | query QUALity; ASCII-33 gives the Phred base quality 6,7                                                   |  |
| TAG   | [A-Z][A-Z0-9]                                              |                                      | TAG                                                                                                    |  |
| VTYPE | [AifZH]                                                    |                                      | Value TYPE                                                                                                 |  |
| VALUE | [^\t\n\r]+                                                 |                                      | match <vtype> (space allowed)</vtype>                                                                      |  |

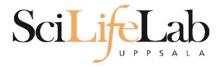

## SAM

- Used for: aligned reads
- Lots of columns..

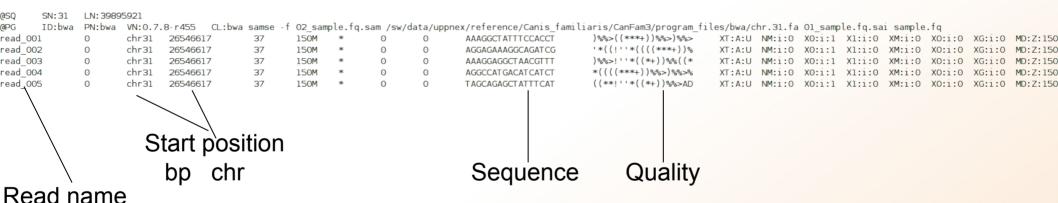

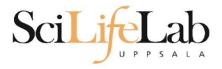

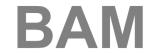

- Binary SAM (compressed)
- 25% of the size
- SAMtools to convert
- .bai = BAM index

#### Contents

| 1    | Linux Introduction                                             |
|------|----------------------------------------------------------------|
| 1.1  | Connecting to UPPMAX                                           |
| 1.2  | Getting a node of your own                                     |
| 1.3  | Moving and Looking Around                                      |
| 1.4  | Copying files needed for laboratory 6                          |
| 1.5  | Unpack Files                                                   |
| 1.6  | Copying and Moving Files                                       |
| 1.7  | Deleting Files                                                 |
| 1.8  | Open files                                                     |
| 1.9  | Wildcards                                                      |
| 1.10 | Utility Commands                                               |
| 2    | Advanced Linux                                                 |
| 2.1  | Ownership & Permissions                                        |
|      | 2.1.1 Owners                                                   |
|      | 2.1.2 Permissions                                              |
|      | 2.1.3 Interpreting the permissions of files and directories 21 |
|      | 2.1.4 Editing Ownership & Permissions 23                       |
|      | 2.1.5 Assignment                                               |
| 2.2  | Symbolic links - Files                                         |
|      | 2.2.1 Assignment                                               |
| 2.3  | Symbolic links - Directories                                   |
|      | 2.3.1 Assignment                                               |
| 2.4  | Grep - Searching for text                                      |
|      | 2.4.1 Assignment                                               |
| 2.5  | Piping                                                         |
| 2.6  | Word Count                                                     |
|      | 2.6.1 Assignment                                               |
| 2.7  | Extra material 1                                               |
| 2.8  | Extra material 2                                               |
| 2.9  | Extra material 3                                               |
| 3    | UPPMAX Tutorial                                                |
| 3.1  | Copying files needed for laboratory                            |
| 3.2  | Running a program                                              |
| 3.3  | Modules                                                        |
| 3.4  | Submitting a job                                               |
| 3.5  | Viewing the queue                                              |
| 3.6  | Interactive                                                    |
| 3.7  | Extra, if you finish too fast                                  |

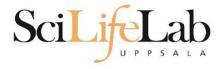

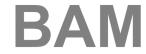

- Random order
- Have to sort before indexing

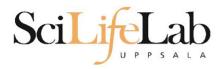

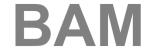

- Random order
- Have to sort before indexing

Chr1 Chr2 Chr3 Chr4 Chr5

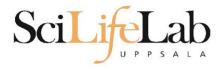

# **BAM**

#### **Unsorted BAM**

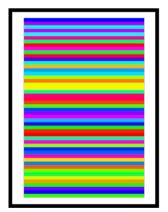

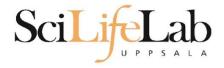

# **BAM**

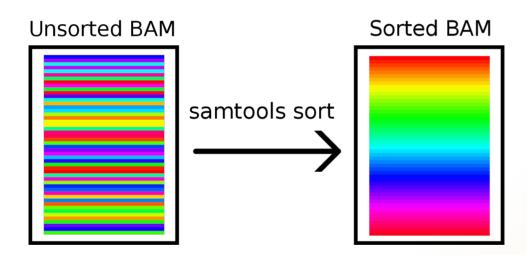

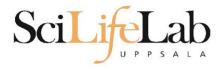

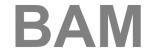

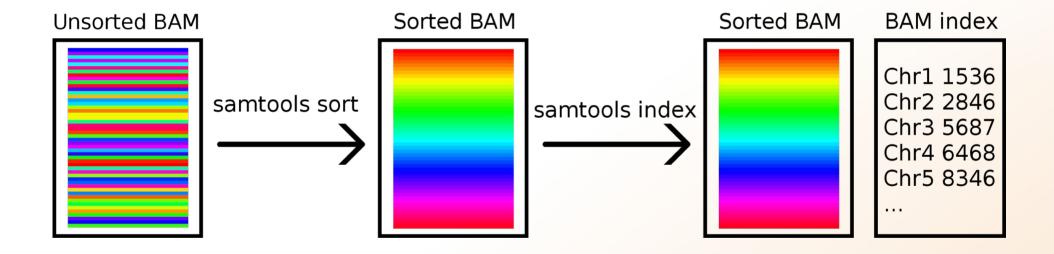

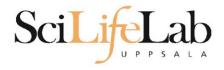

CRAM

- Very complex format
- Used together with a reference genome

AGGCTGAGTCACGACGTGTTGAGA Reads

TAGATCGAGGCTGAGTCACGACG

ATTCGGACGTAGATCGAGGCTGAG ACGTGTTGAGAGAGCCGTA

ATTCGGACGTAGATCGACGCTGAGTCACGACGTGTTGTGAGAGCCGTAGAC Ref:

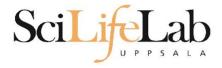

# **CRAM**

- Quality scores?
- 3 modes:
  - Lossless
  - Binned
  - No quality

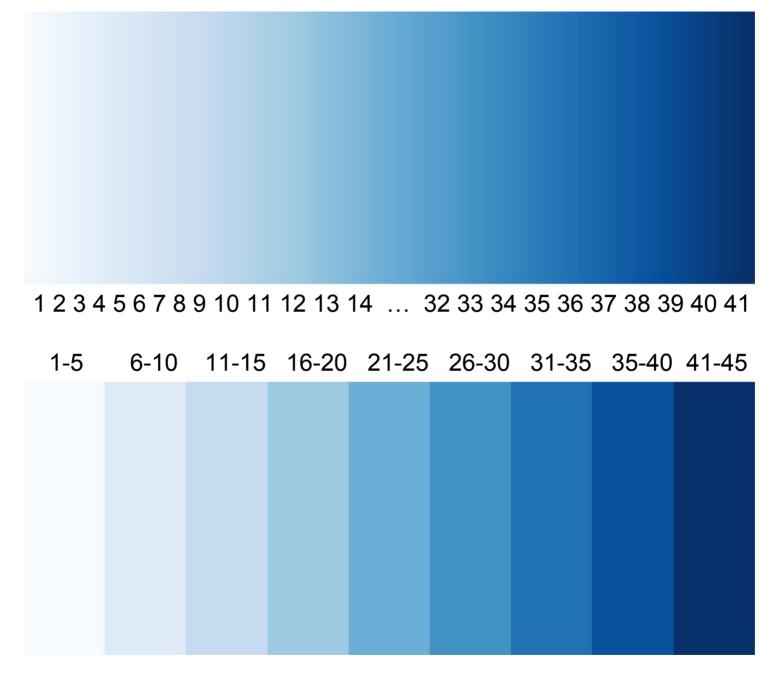

=> Reducing the number of quality values increases shared blocks and improves compression.

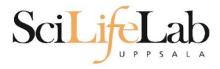

### **CRAM**

- Quality scores?
- 3 modes:
  - Lossless
  - Binned
  - No quality

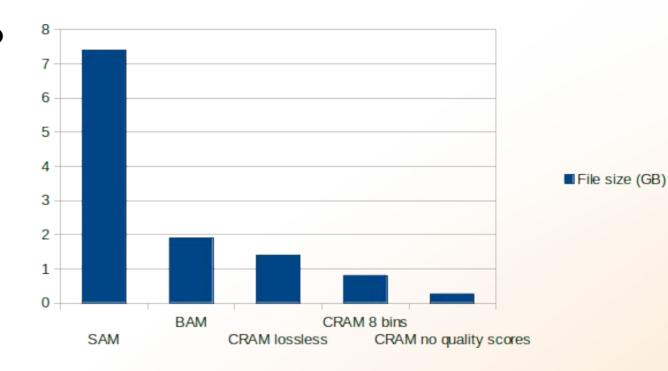

Not widespread, yet

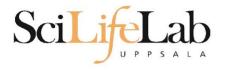

- Used for: annotations
- Column structure
- one line = one feature (match, exon, etc)

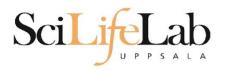

#### **BED** format:

3-12 columns3 mandatory fields

+ 9 optional fields

chr start stop
chr1 213941196 213942363
chr1 213942363 213943530

extra info

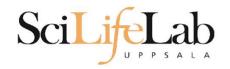

#### **BED** format:

#### optional fields

- 4. name Label to be displayed under the feature, if turned on in "Configure this page".
- **5. score** A score between 0 and 1000.
- **6. strand** defined as + (forward) or (reverse).
- 7. thickStart coordinate at which to start drawing the feature as a solid rectangle
- 8. thickEnd coordinate at which to stop drawing the feature as a solid rectangle
- **9. itemRgb** an RGB colour value (e.g. 0,0,255). Only used if there is a track line with the value of itemRgb set to "on" (case-insensitive).
- 10. blockCount the number of sub-elements (e.g. exons) within the feature
- 11. blockSizes the size of these sub-elements
- 12. blockStarts the start coordinate of each sub-element

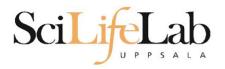

#### **GFF/GTF** format:

9 columns

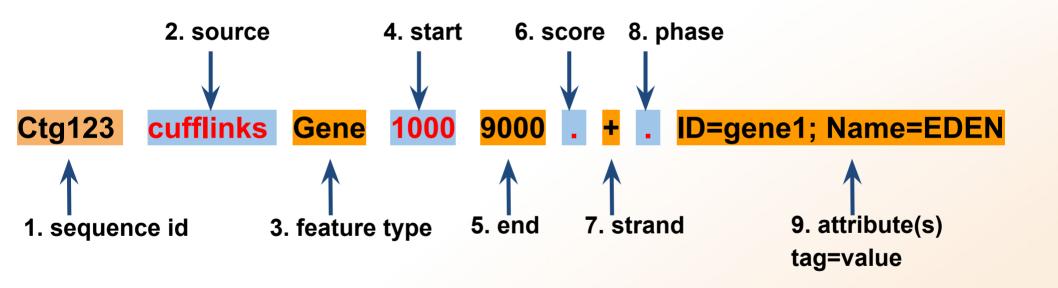

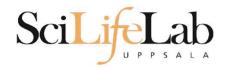

#### **GFF/GTF** format:

9 columns

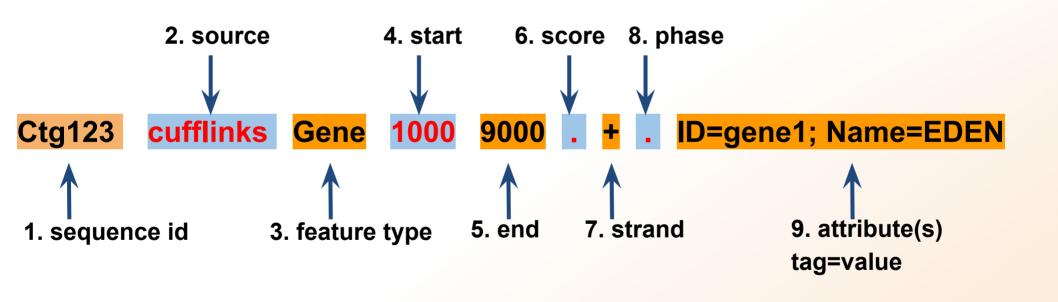

chr22 TeleGene enhancer 10000000 10001000 500 + . touch1 chr22 TeleGene promoter 10010000 10010100 900 + . touch1 chr22 TeleGene promoter 10020000 10025000 800 - . touch2

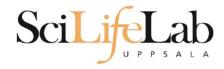

Laboratory time! (yet again)